## **Foreman - Bug #740**

# **Clicking hostname in report list leads to oldest-first reports**

03/15/2011 12:03 PM - Dis Connect

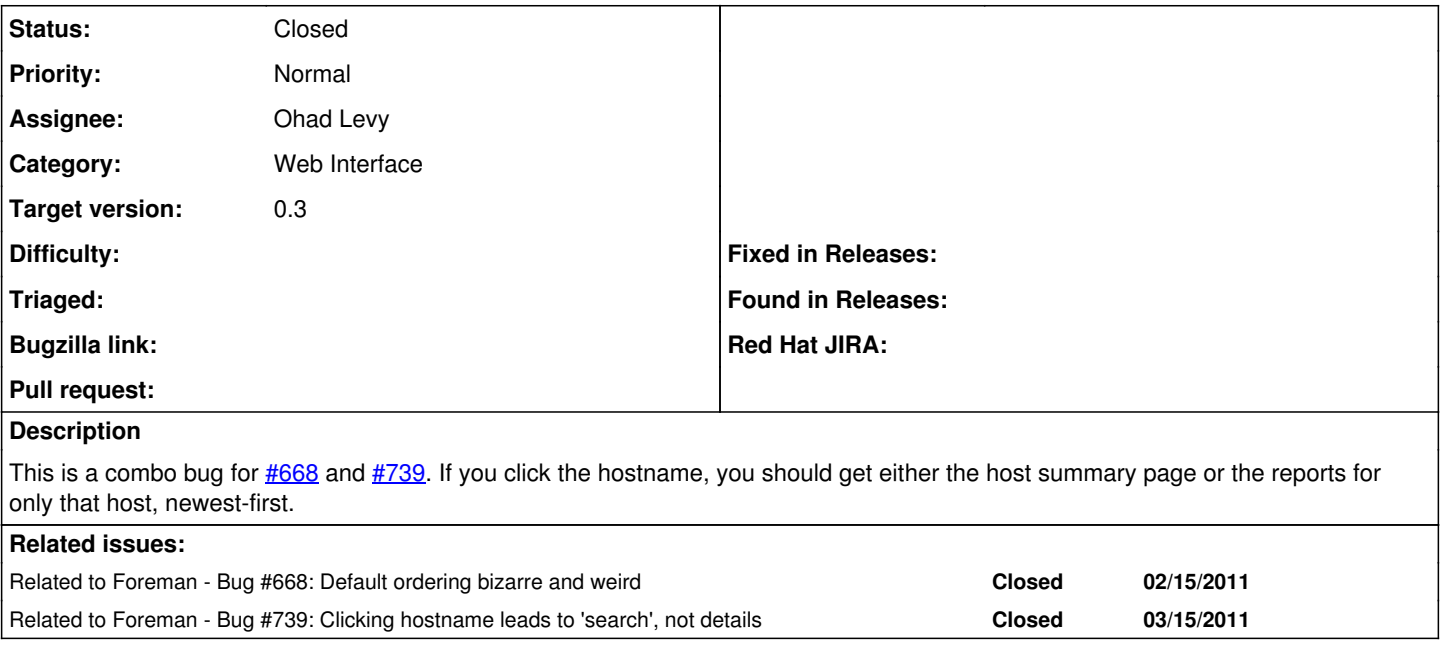

### **History**

## **#1 - 04/11/2011 07:49 AM - Ohad Levy**

- *Category set to Web Interface*
- *Assignee set to Ohad Levy*
- *Target version set to 0.3*

## **#2 - 04/11/2011 07:50 AM - Ohad Levy**

fixed as part of  $#719$ 

#### **#3 - 04/11/2011 07:50 AM - Ohad Levy**

*- Status changed from New to Closed*